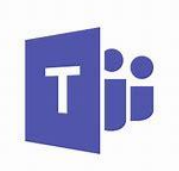

## Parent and student guide to

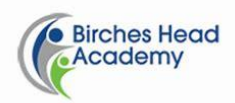

using 'Teams'

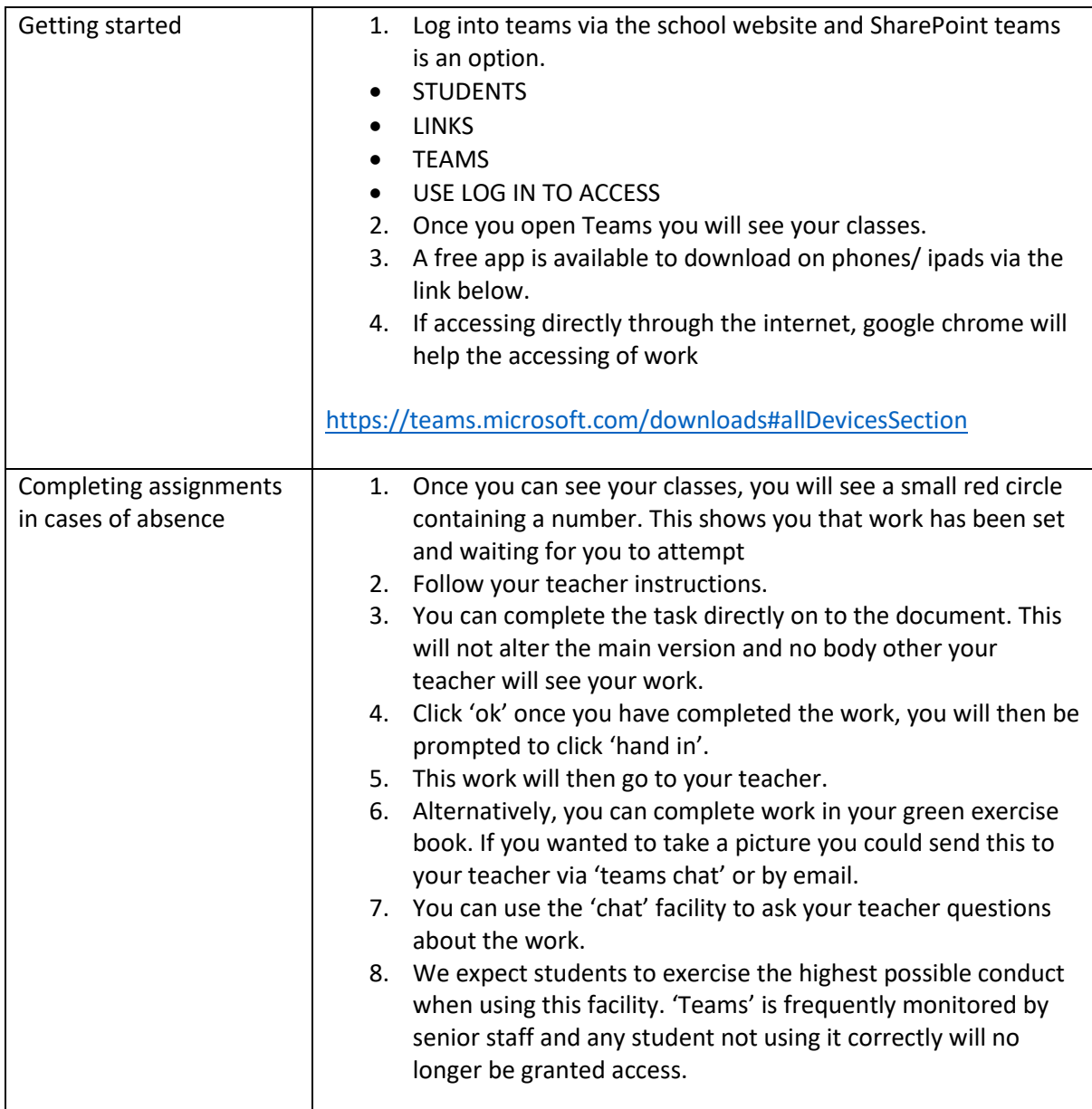